Subject: Come faccio a fare sta cosa? Posted by [Tamagorja](http://newsgrouponline.com/index.php?t=usrinfo&id=1622) on Thu, 28 Jul 2011 06:18:01 GMT [View Forum Message](http://newsgrouponline.com/index.php?t=rview&th=3063&goto=6376#msg_6376) <> [Reply to Message](http://newsgrouponline.com/index.php?t=post&reply_to=6376)

Come faccio a pagare un acquisto fatto su ebay tramite iPhone, per mezzo paypal? Un'operazione apparentemente facile nun se po' fa perch© l'app ebay non lo permette, l'app paypal non s'aggancia alle transazioni ebay, il browser carica il sito mobile e nun te lo fa fa'. C' $\tilde{A}$ " una soluzione pi $\tilde{A}$ <sup>1</sup> pratica del dover scaricare un browser alternativo a Safari per fare sta boiata semplice? C'Â" davvero un app per tutto o stavolta no? La vostra

================== http://www.tamagorja.it ==================

Subject: Re: Come faccio a fare sta cosa? Posted by [lock@ipad](http://newsgrouponline.com/index.php?t=usrinfo&id=1620) on Thu, 28 Jul 2011 19:32:27 GMT [View Forum Message](http://newsgrouponline.com/index.php?t=rview&th=3063&goto=6378#msg_6378) <> [Reply to Message](http://newsgrouponline.com/index.php?t=post&reply_to=6378)

Tamagorja <tamagorja@gmail.com> wrote:

- > Come faccio a pagare un acquisto fatto su ebay tramite iPhone, per mezzo
- > paypal? Un'operazione apparentemente facile nun se po' fa perch© l'app ebay
- > non lo permette, l'app paypal non s'aggancia alle transazioni ebay, il
- $>$  browser carica il sito mobile e nun te lo fa fa'. C' $\tilde{A}$ " una soluzione pi $\tilde{A}$ <sup>1</sup>
- > pratica del dover scaricare un browser alternativo a Safari per fare sta
- > boiata semplice? C'Â" davvero un app per tutto o stavolta no? La vostra

Ma fallo sul computer di casa e non ti stressare. :D

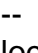

--

--

lock

Subject: Re: Come faccio a fare sta cosa? Posted by [Tamagorja](http://newsgrouponline.com/index.php?t=usrinfo&id=1622) on Fri, 29 Jul 2011 20:02:26 GMT [View Forum Message](http://newsgrouponline.com/index.php?t=rview&th=3063&goto=6381#msg_6381) <> [Reply to Message](http://newsgrouponline.com/index.php?t=post&reply_to=6381)

lock@ipad <raccoglispam@yahoo.it> wrote:

> Ma fallo sul computer di casa e non ti stressare. :D

L'Ipad non era computer free???

=================== http://www.tamagorja.it ====================

Subject: Re: Come faccio a fare sta cosa? Posted by [lock@ipad](http://newsgrouponline.com/index.php?t=usrinfo&id=1620) on Sat, 30 Jul 2011 00:35:08 GMT [View Forum Message](http://newsgrouponline.com/index.php?t=rview&th=3063&goto=6382#msg_6382) <> [Reply to Message](http://newsgrouponline.com/index.php?t=post&reply_to=6382)

Tamagorja <tamagorja@gmail.com> wrote:

>> Ma fallo sul computer di casa e non ti stressare. :D > L'Ipad non era computer free???

Non mi risulta. Con iOS5 forse...

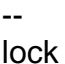

Subject: Re: Come faccio a fare sta cosa? Posted by [Tamagorja](http://newsgrouponline.com/index.php?t=usrinfo&id=1622) on Sat, 30 Jul 2011 07:47:48 GMT [View Forum Message](http://newsgrouponline.com/index.php?t=rview&th=3063&goto=6384#msg_6384) <> [Reply to Message](http://newsgrouponline.com/index.php?t=post&reply_to=6384)

lock@ipad <raccoglispam@yahoo.it> wrote:

- > Tamagorja <tamagorja@gmail.com> wrote:
- >

>>> Ma fallo sul computer di casa e non ti stressare. :D

>> L'Ipad non era computer free???

>

--

> Non mi risulta. Con iOS5 forse...

Ah, allora aspetto e poi ti dico!

================== http://www.tamagorja.it ==================

Page 2 of 2 ---- Generated from [My forum, my way! Il forum dei newsgroup](http://newsgrouponline.com/index.php) by FUDforum 3.0.2